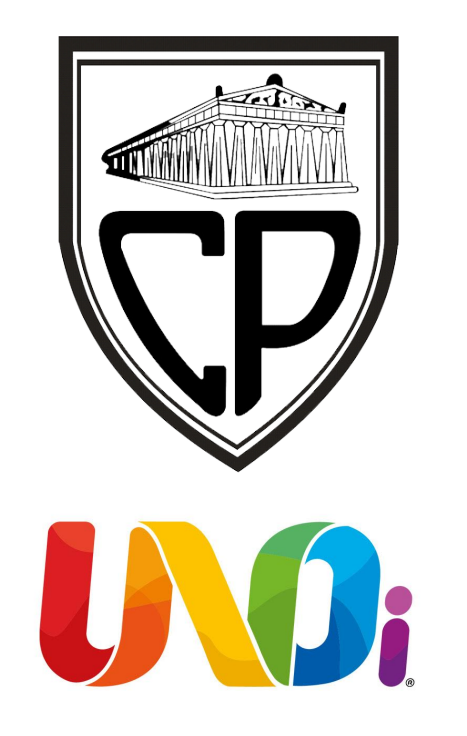

### BIENVENIDOS AL COLEGIO

#### ESTE ES TU MANUAL PARA TRABAJAR CON UNOi

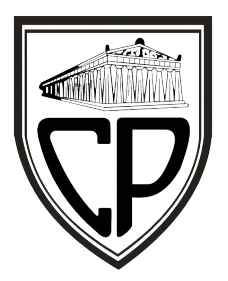

# **Recursos digitales para alumnos de kinder**

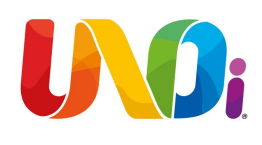

- El colegio Partenón y UNOi trabajan de la mano para brindarte los mejores servicios educativos.
- A continuación te guiaremos para que puedas acceder a los contenidos y recursos de todas tus clases (Español, Inglés, etc.) con los que cuenta la plataforma LMS e-stela.
- Desde tu navegador ingresa a la página web unoi.com.mx

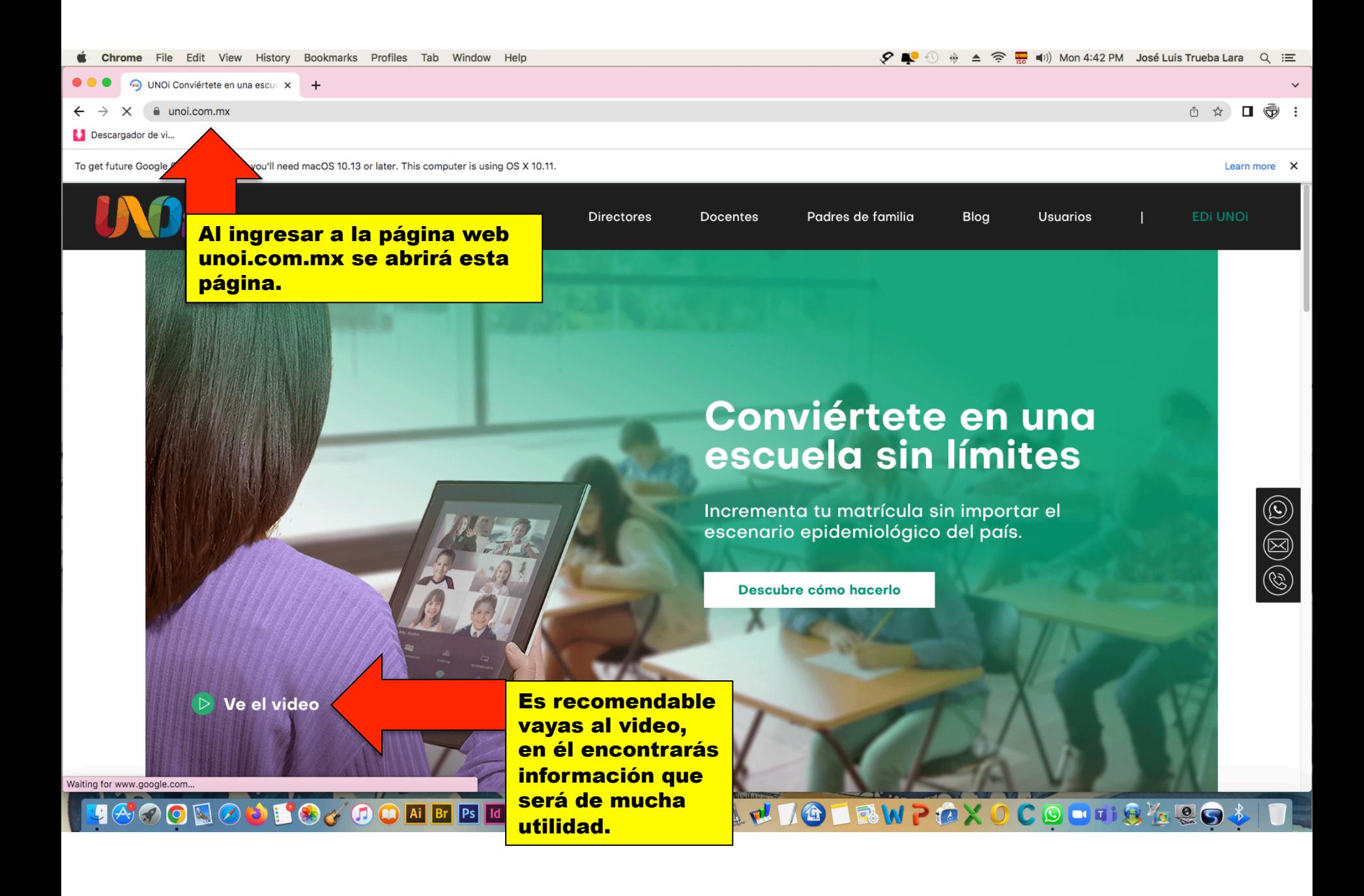

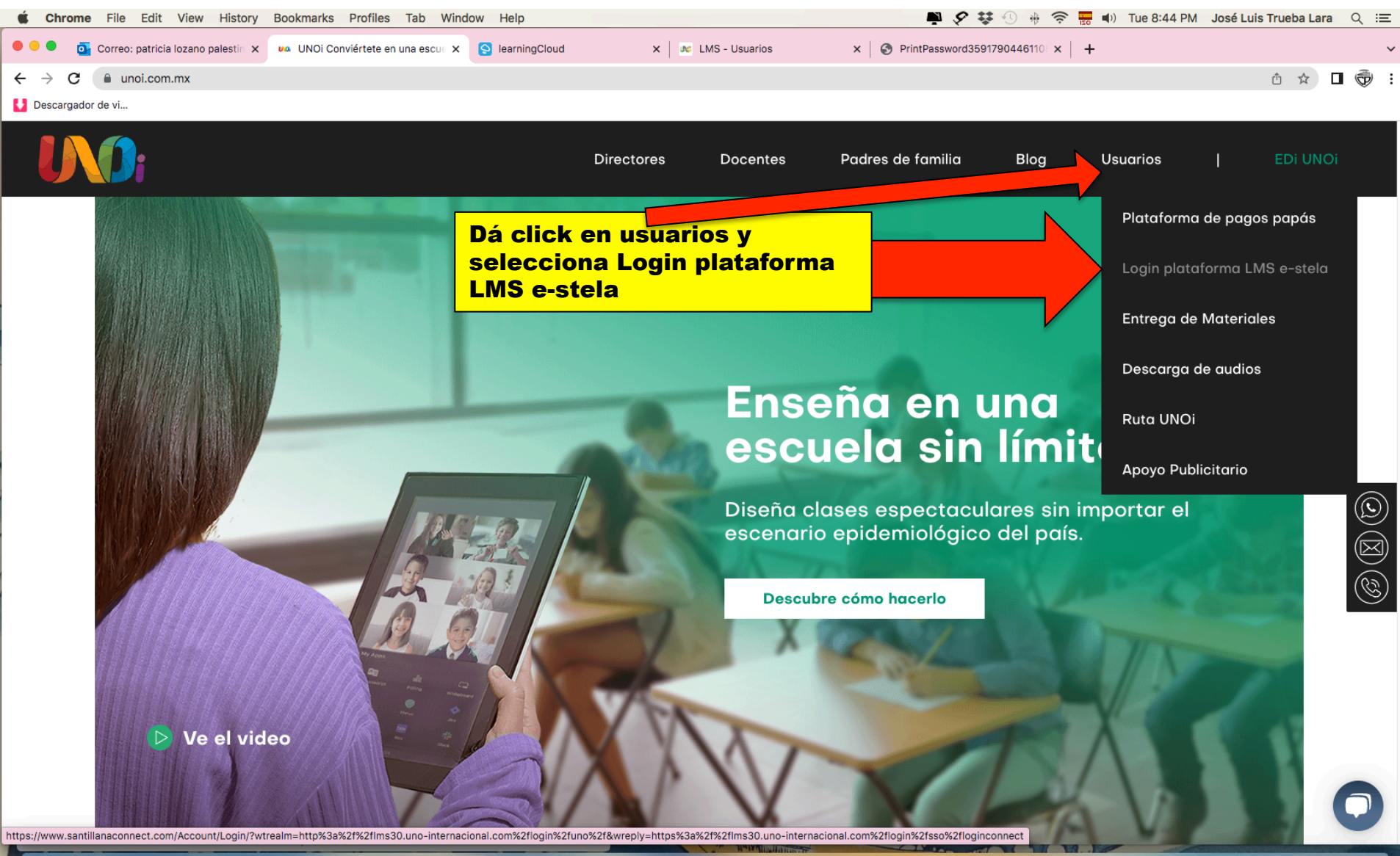

**BOYOONEBUXAAAFT&OQUIGIBWPOXOCOUT8499**  $\bullet$ 

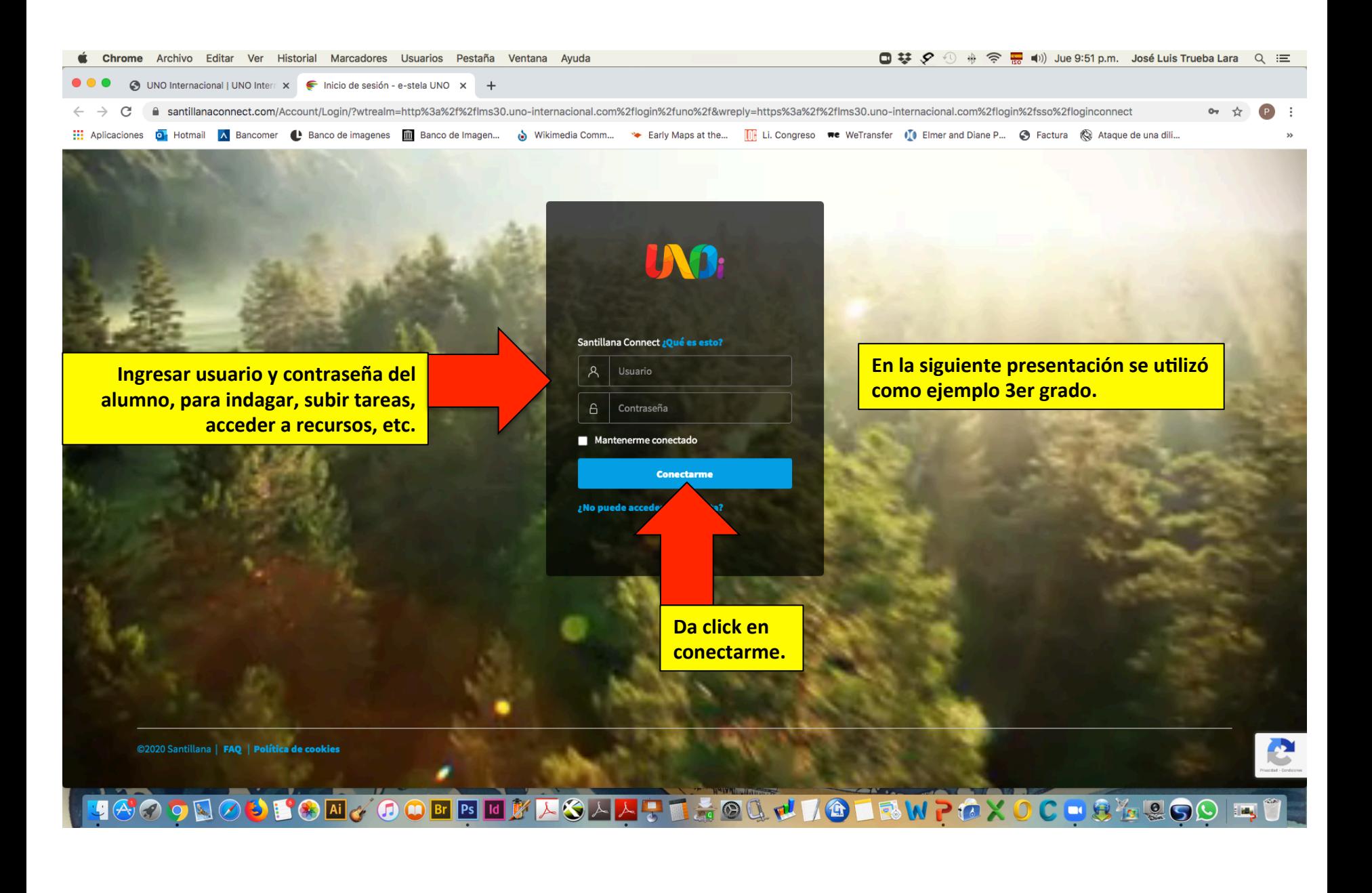

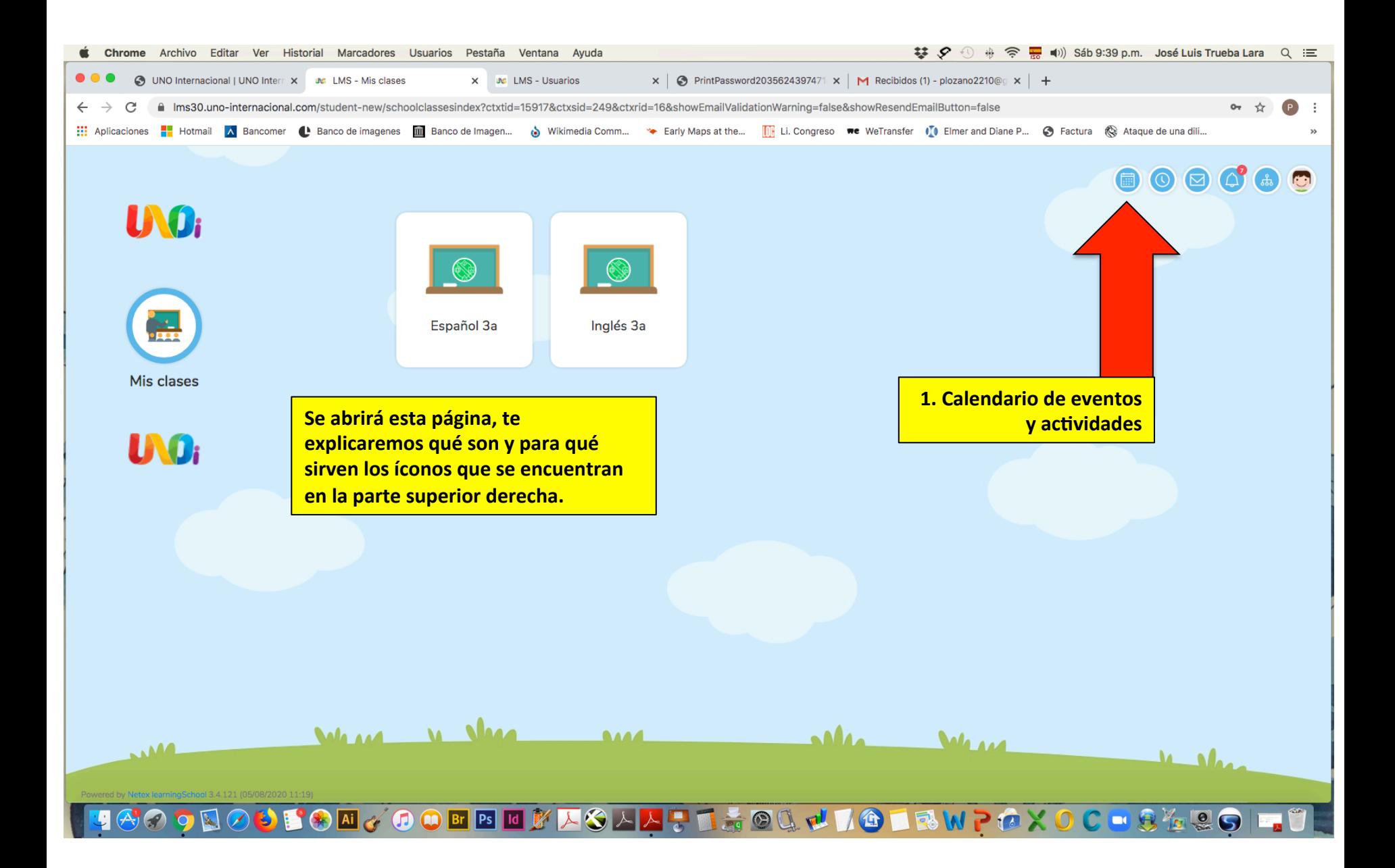

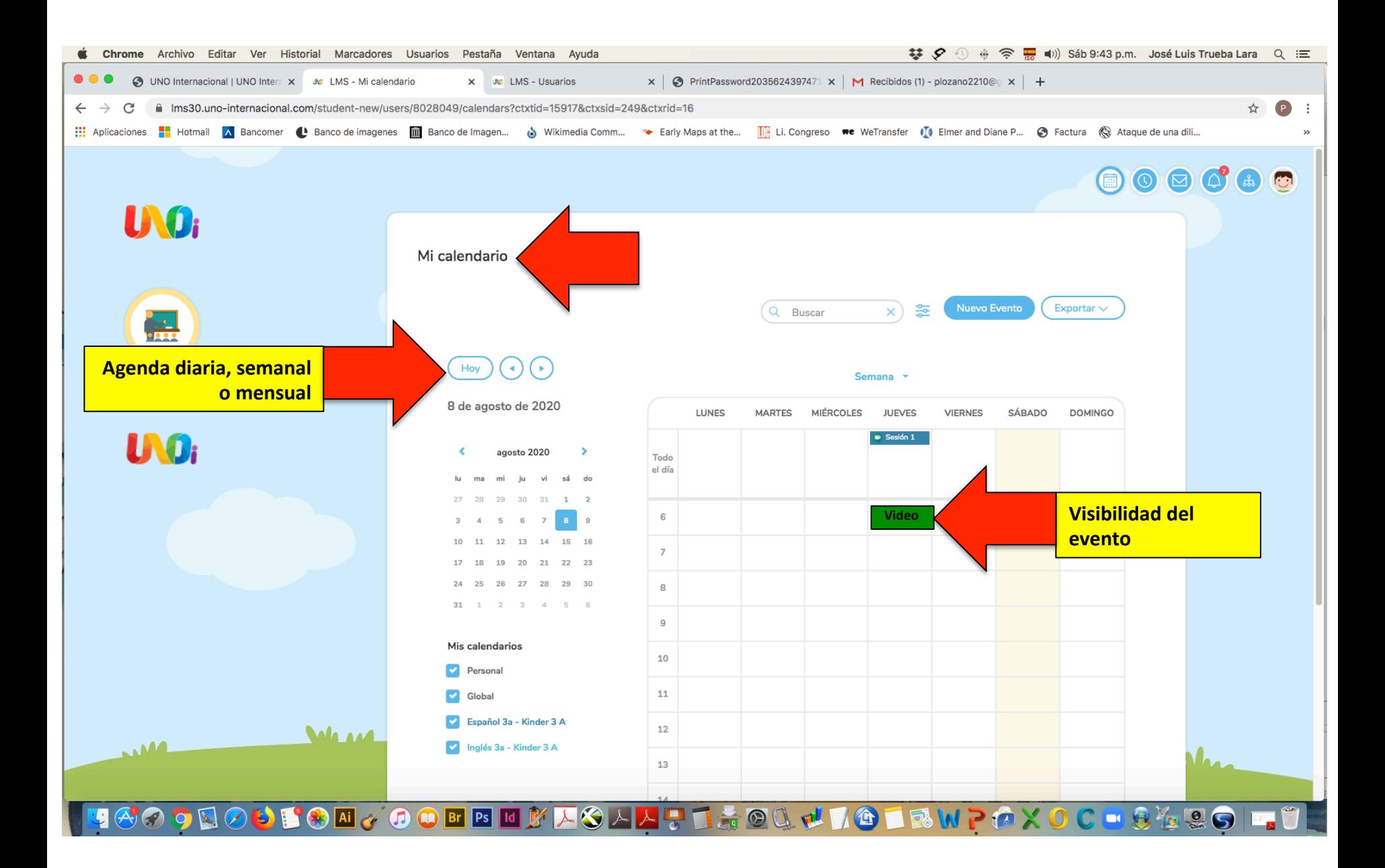

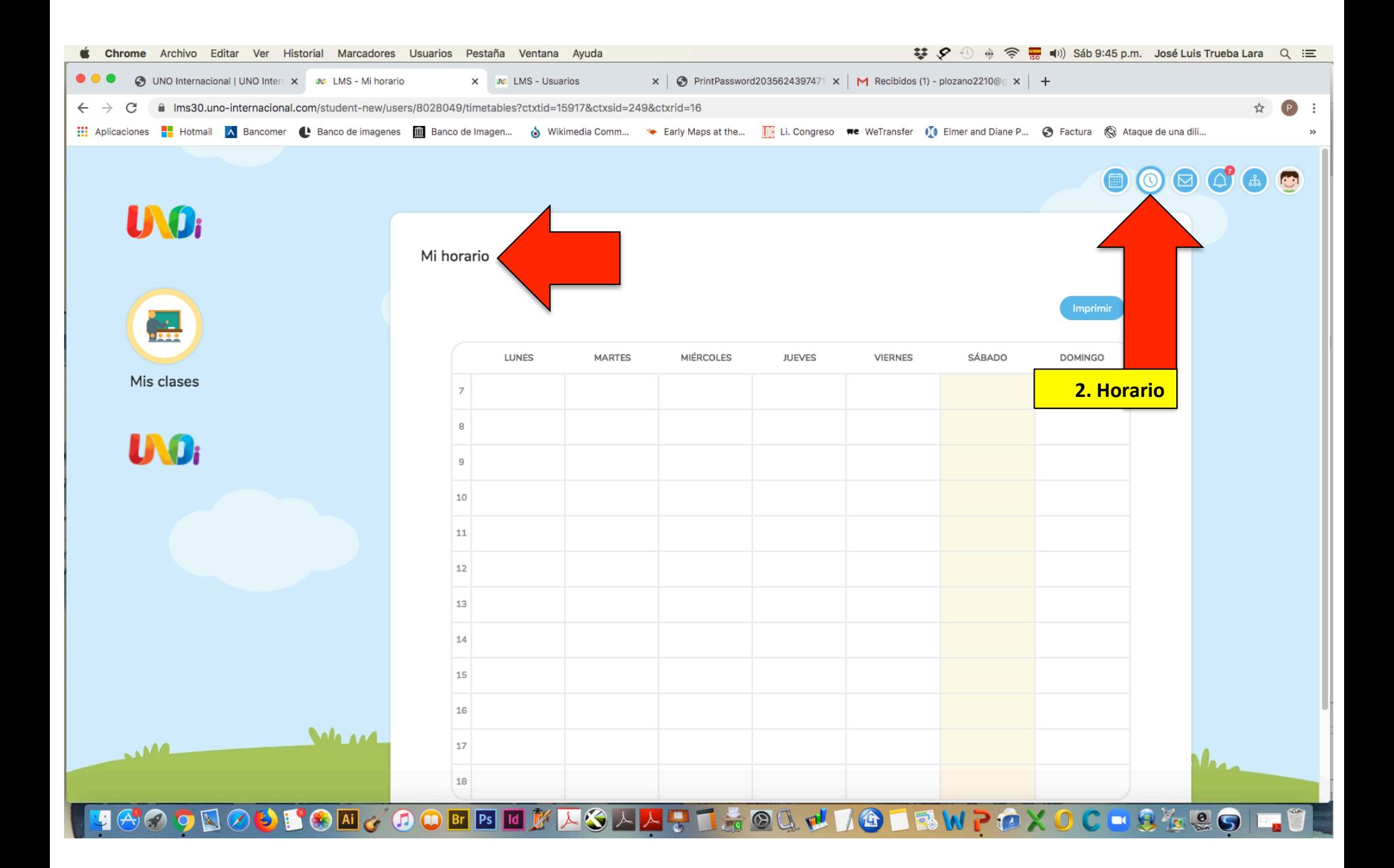

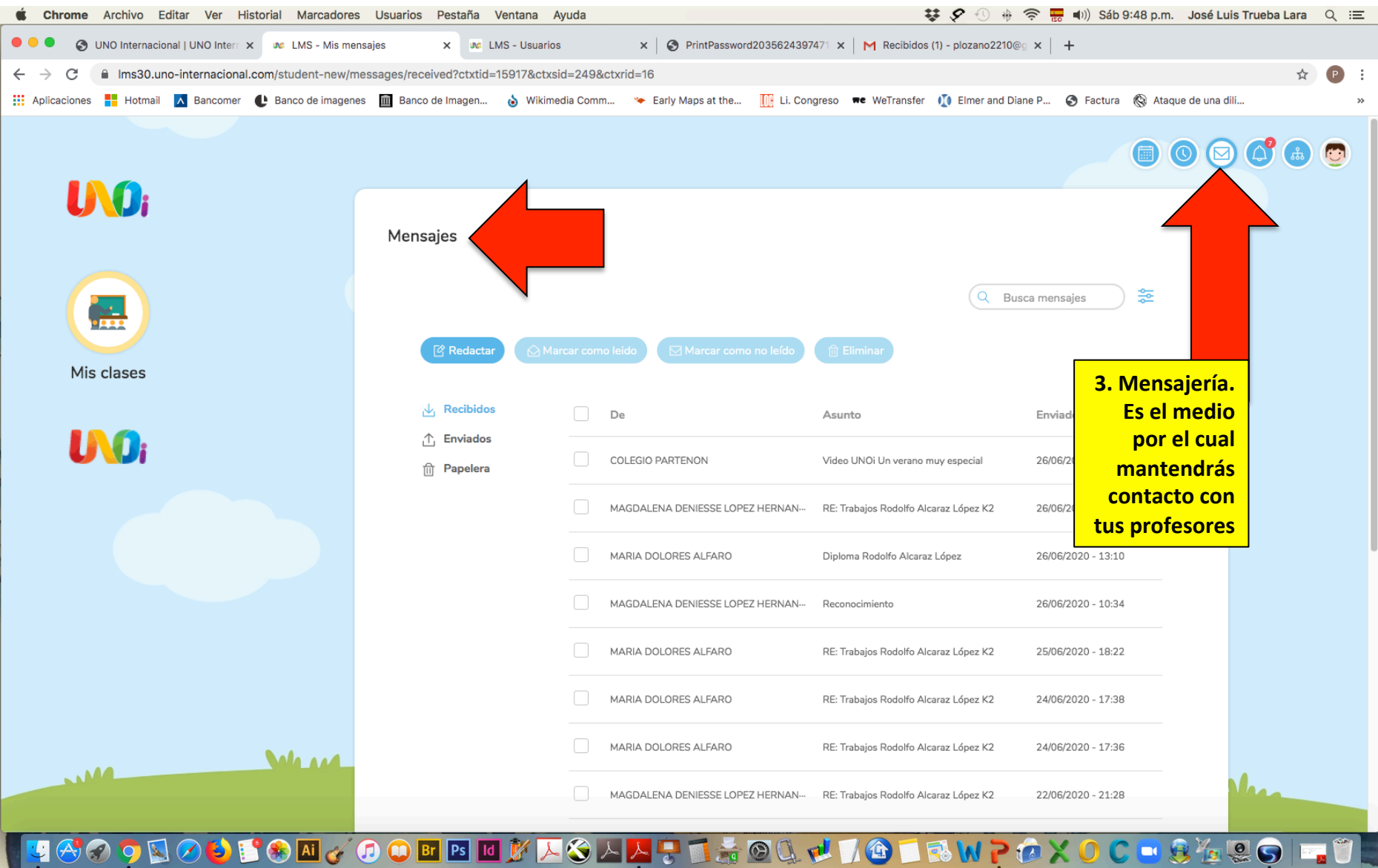

. .

**British** 

 $\blacksquare$ 

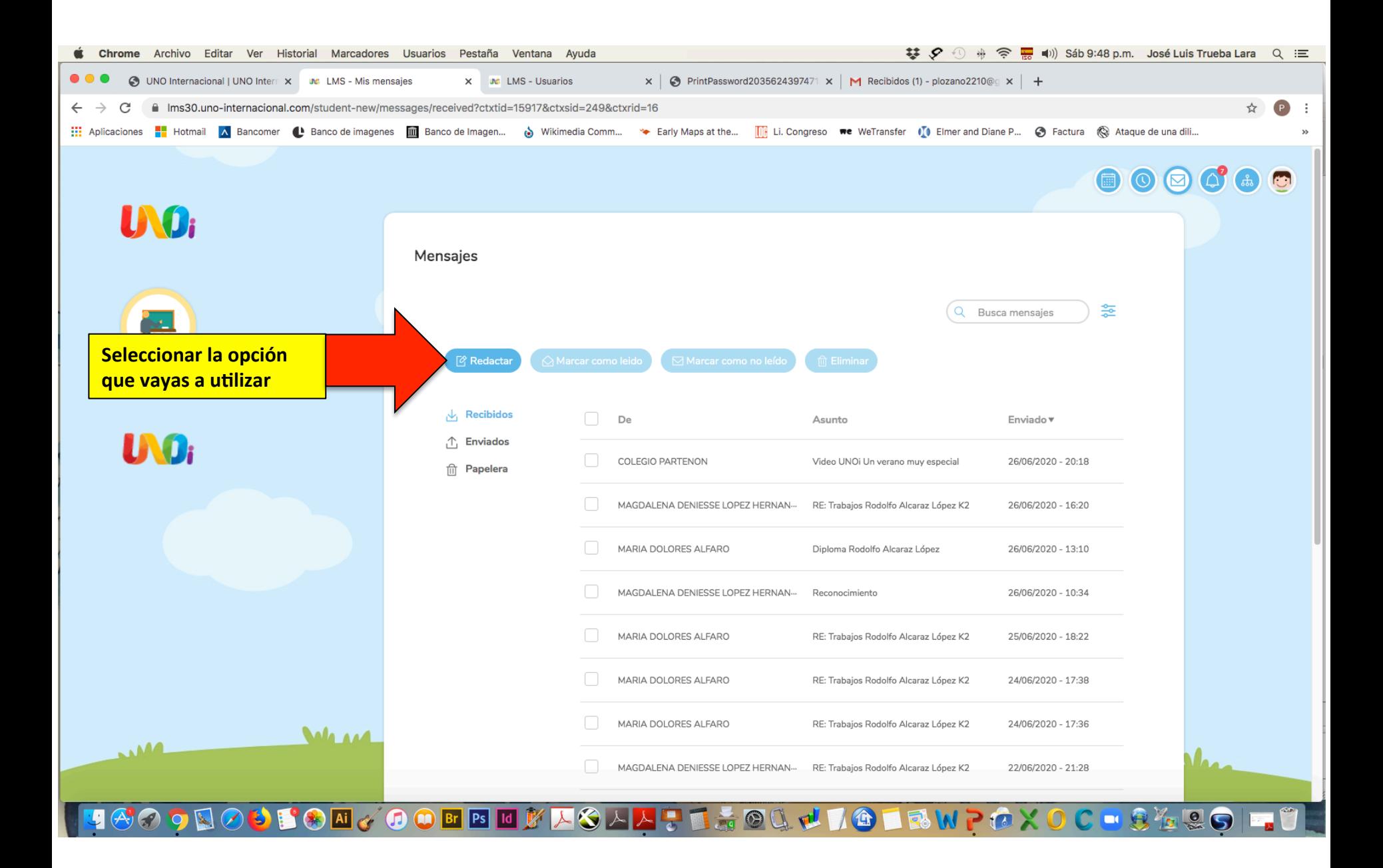

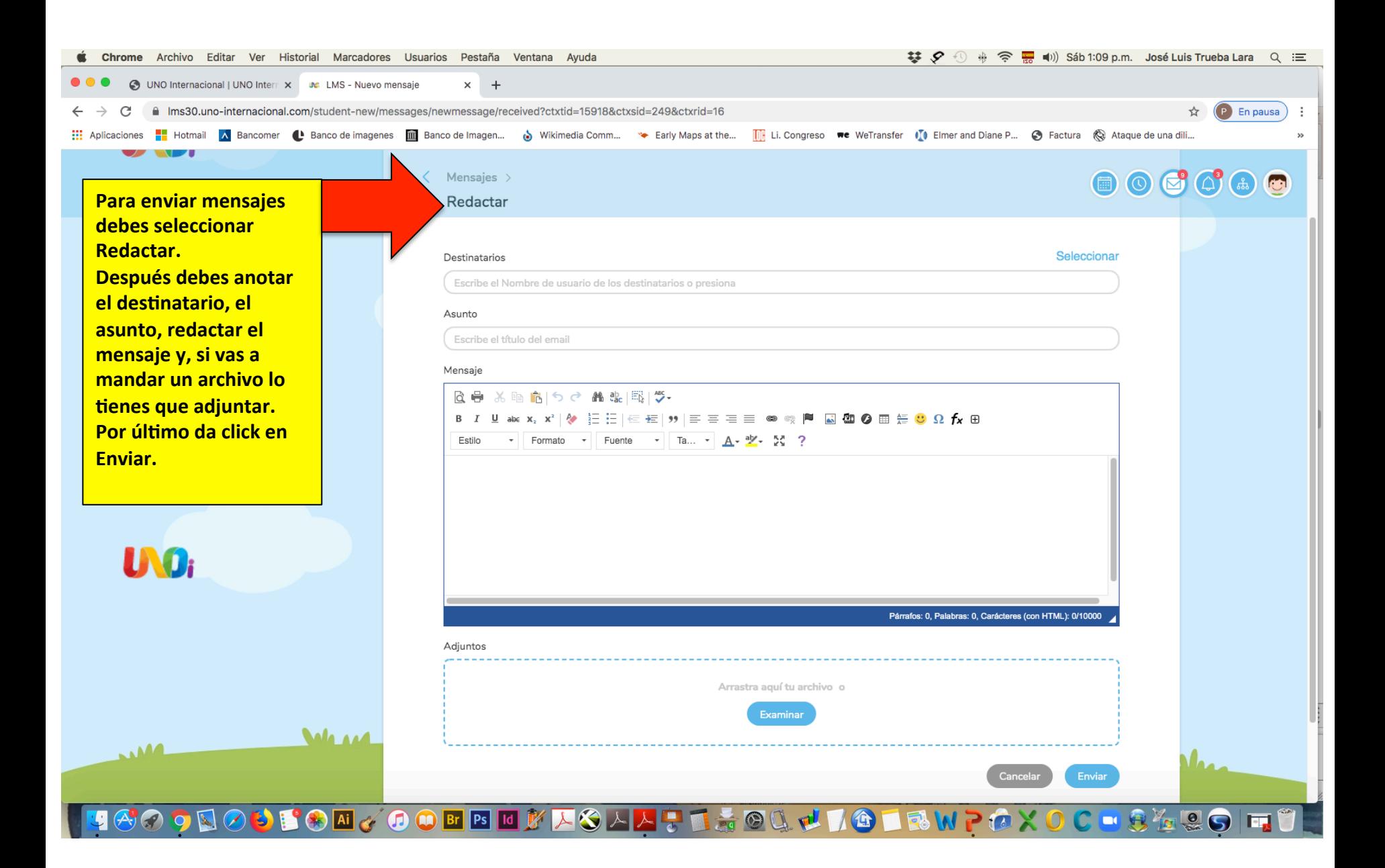

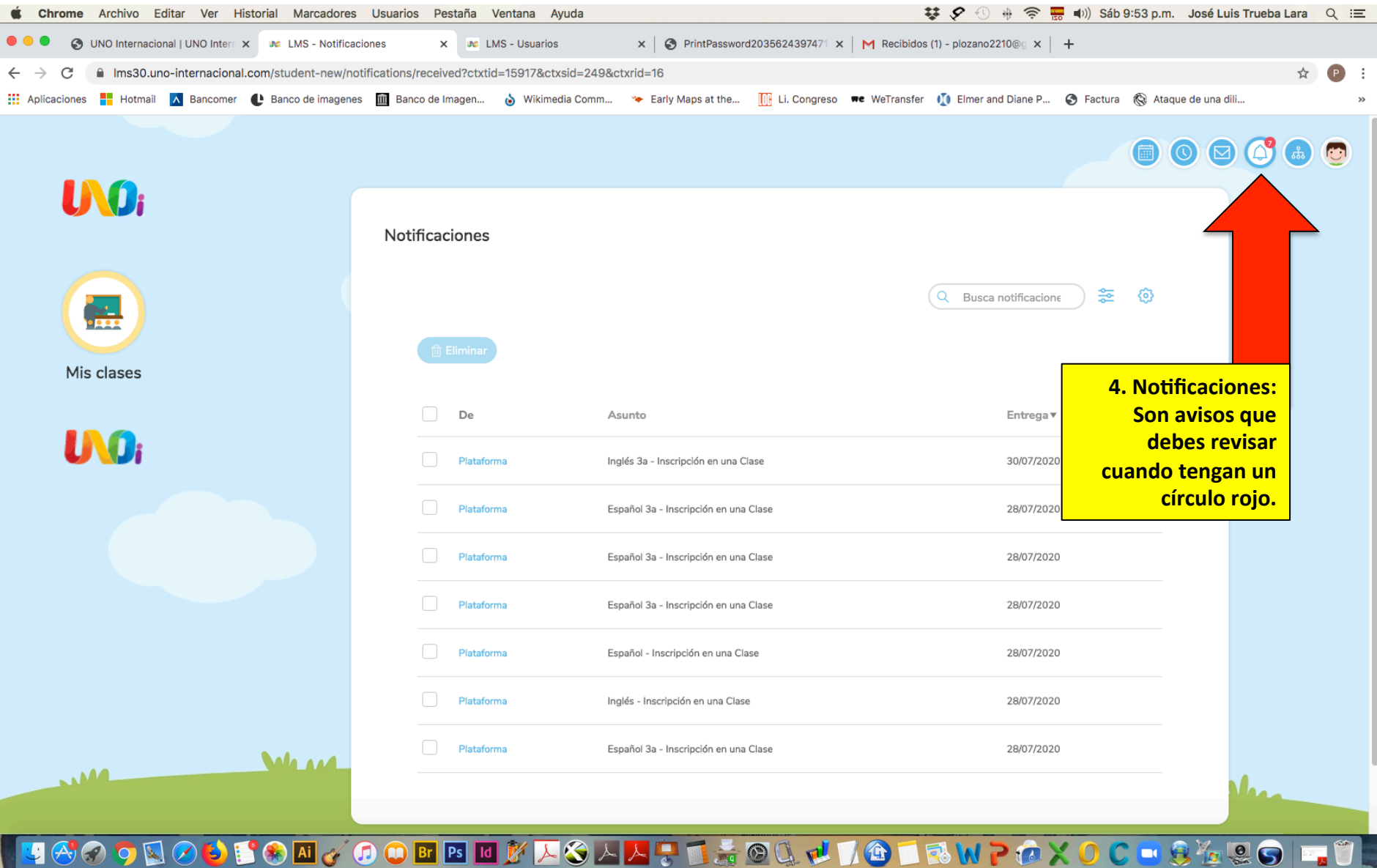

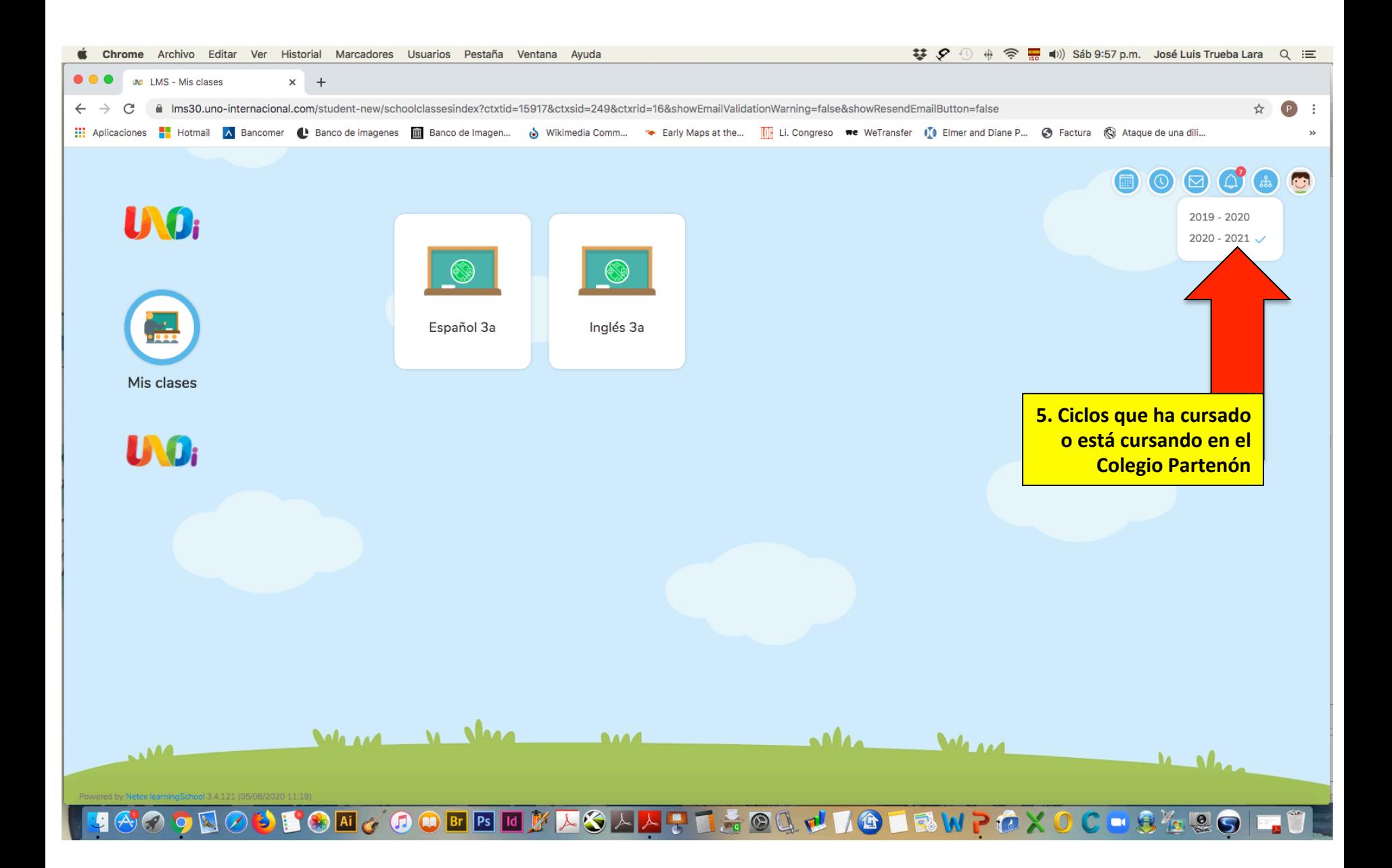

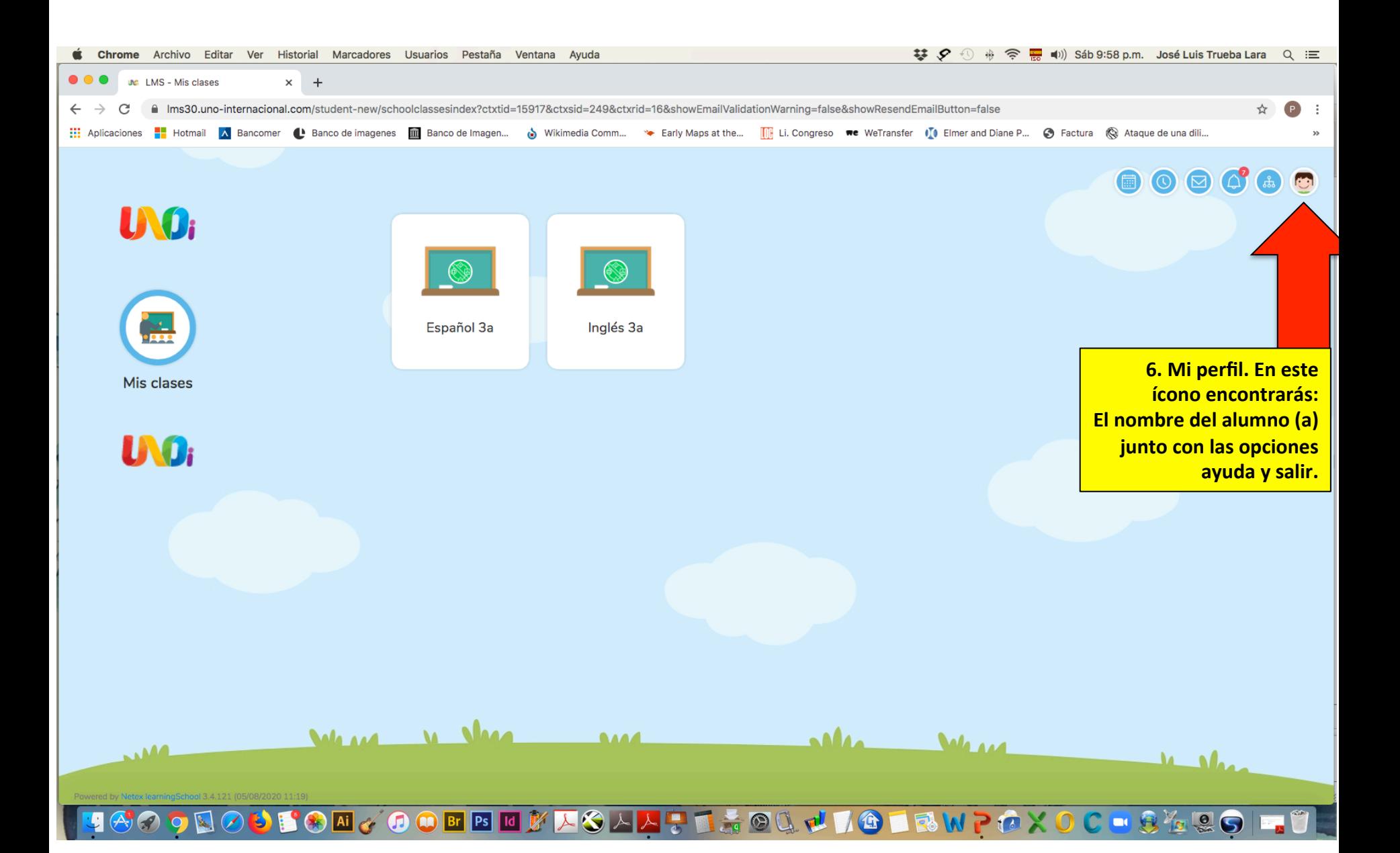

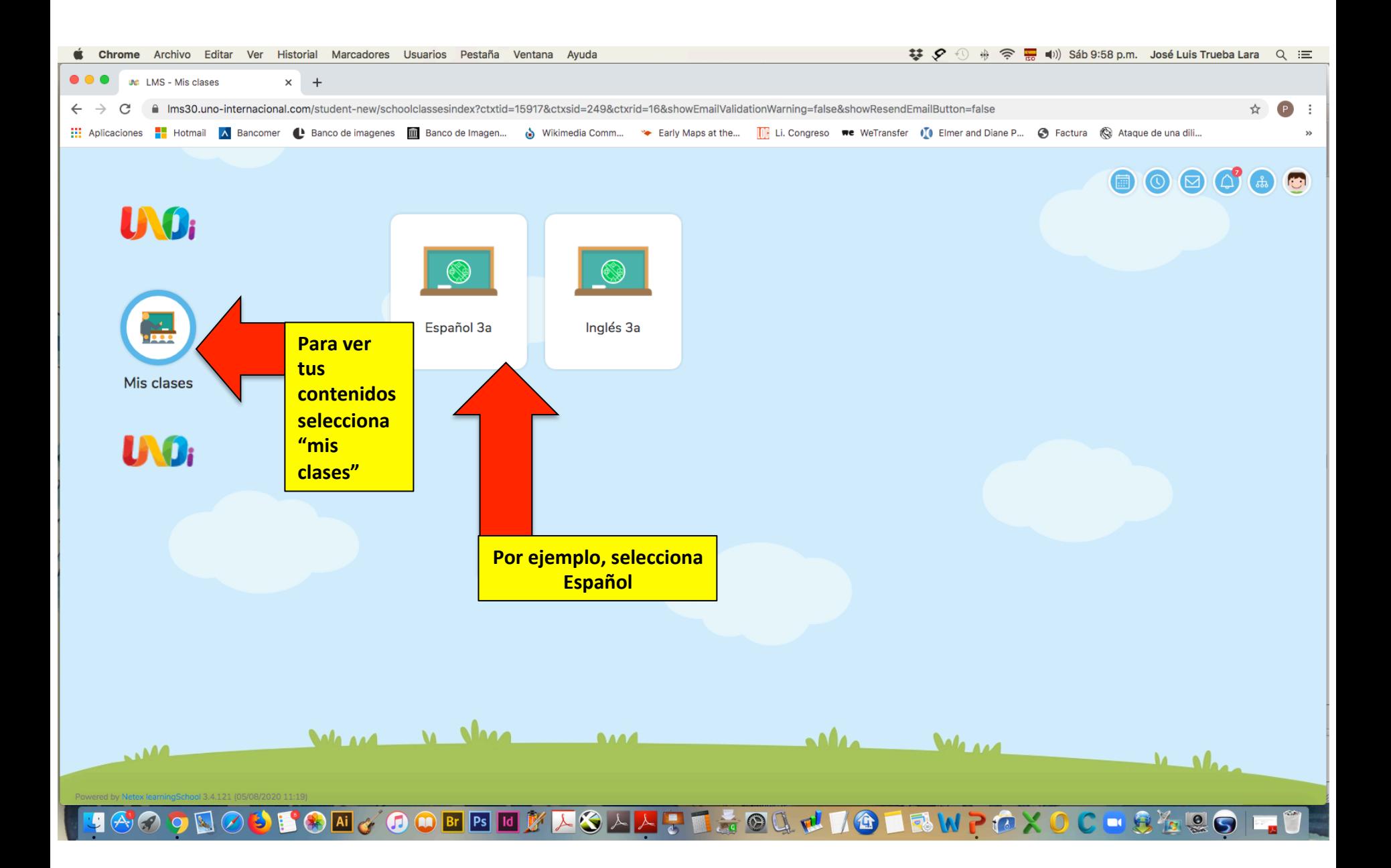

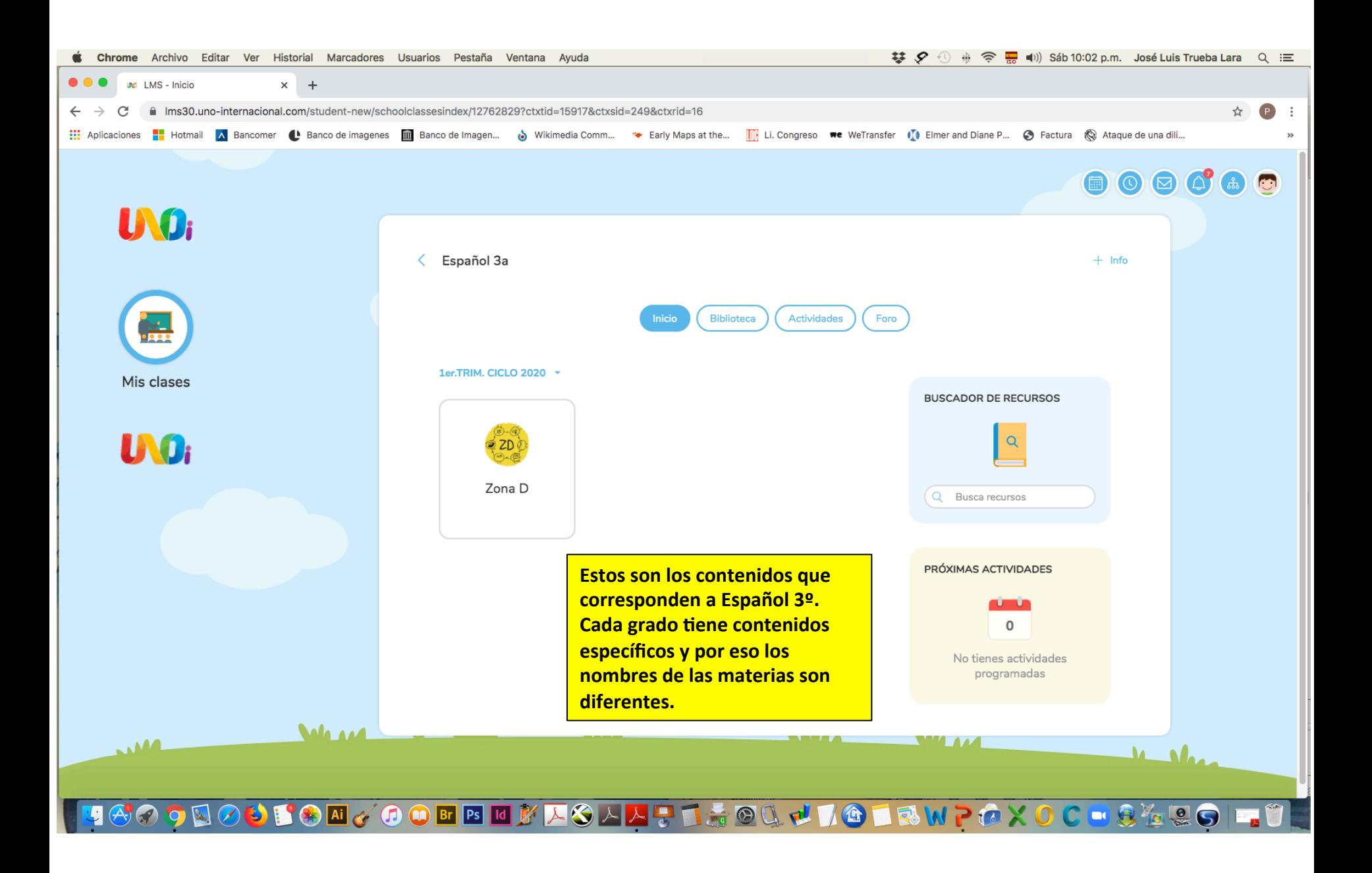

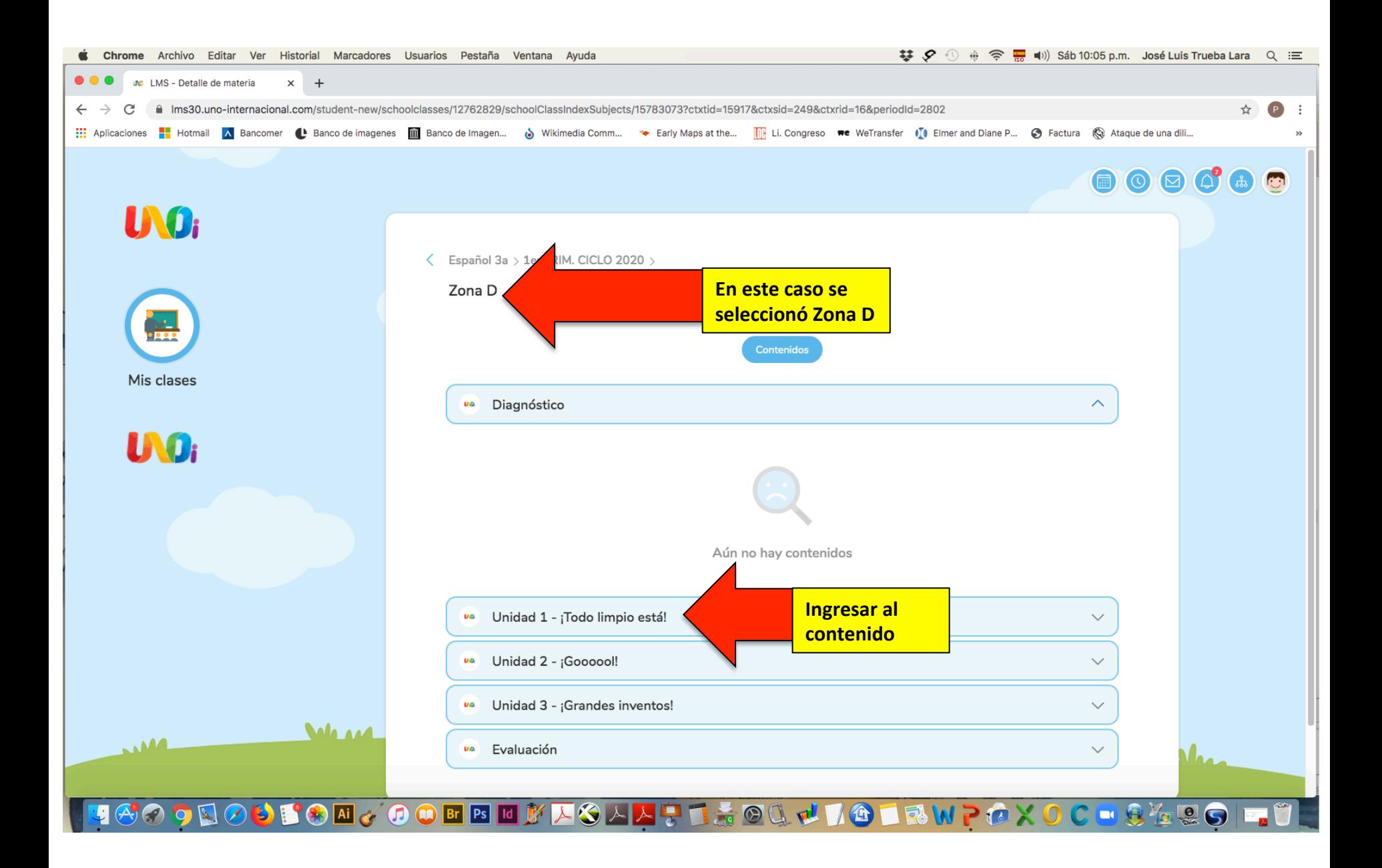

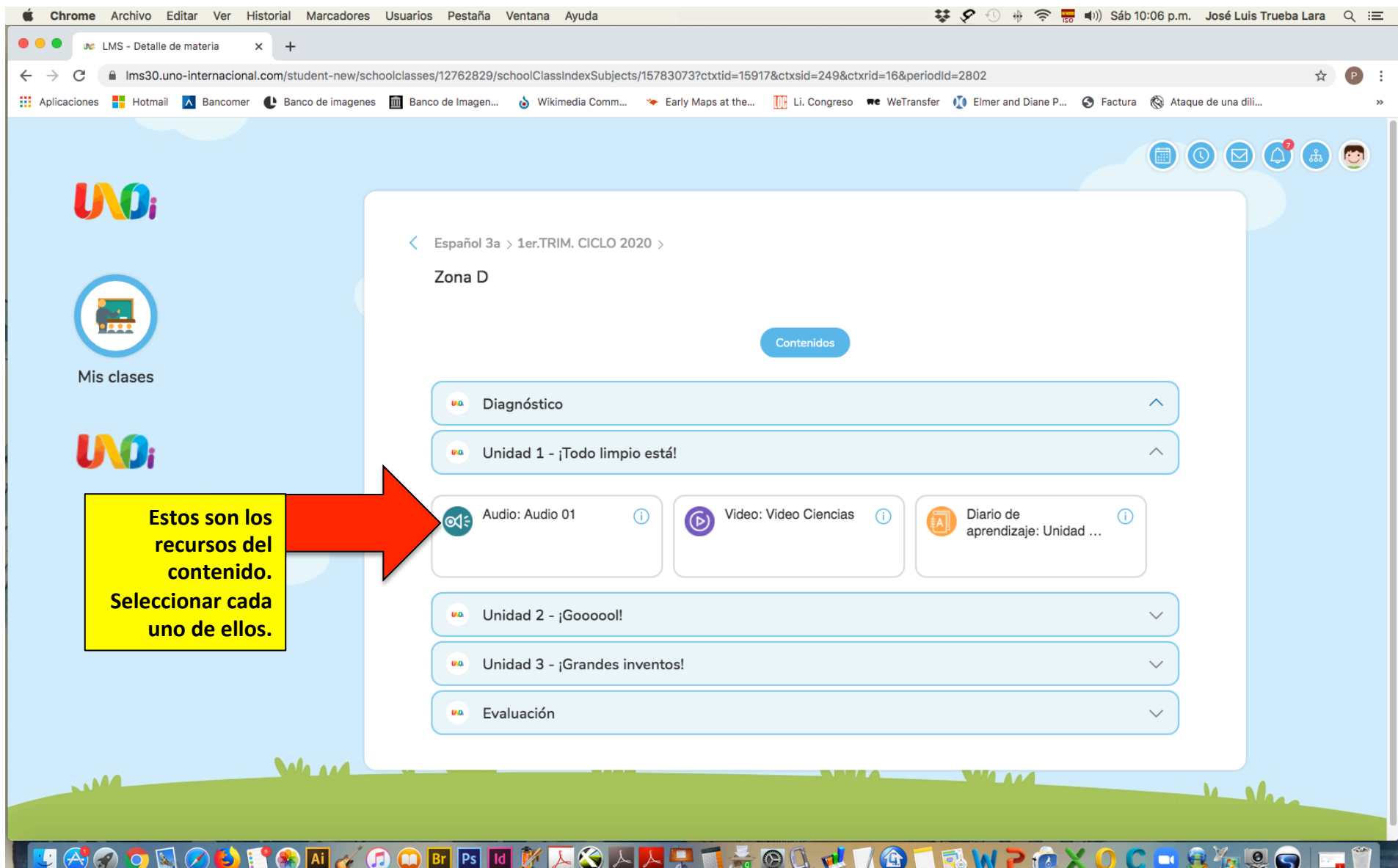

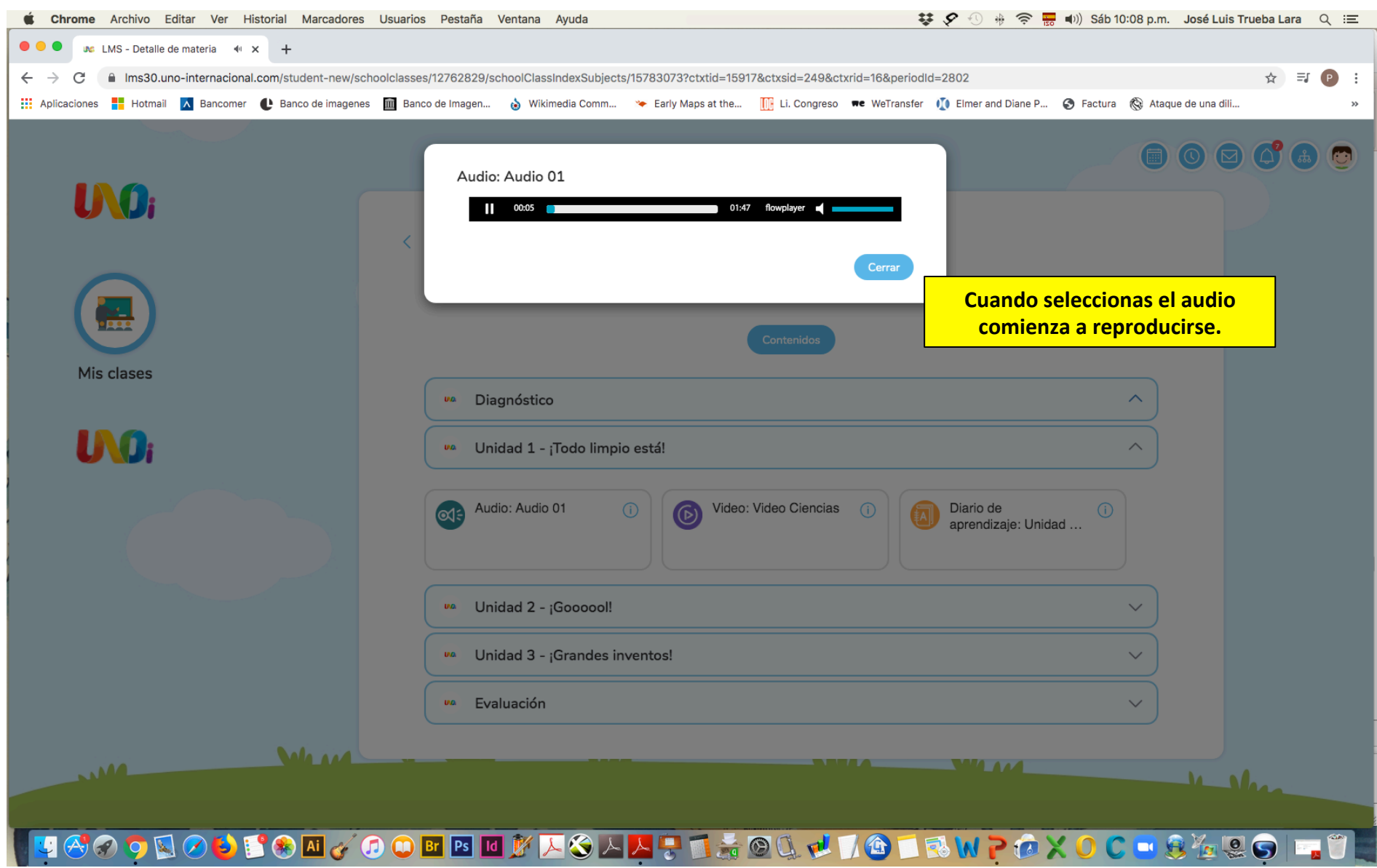

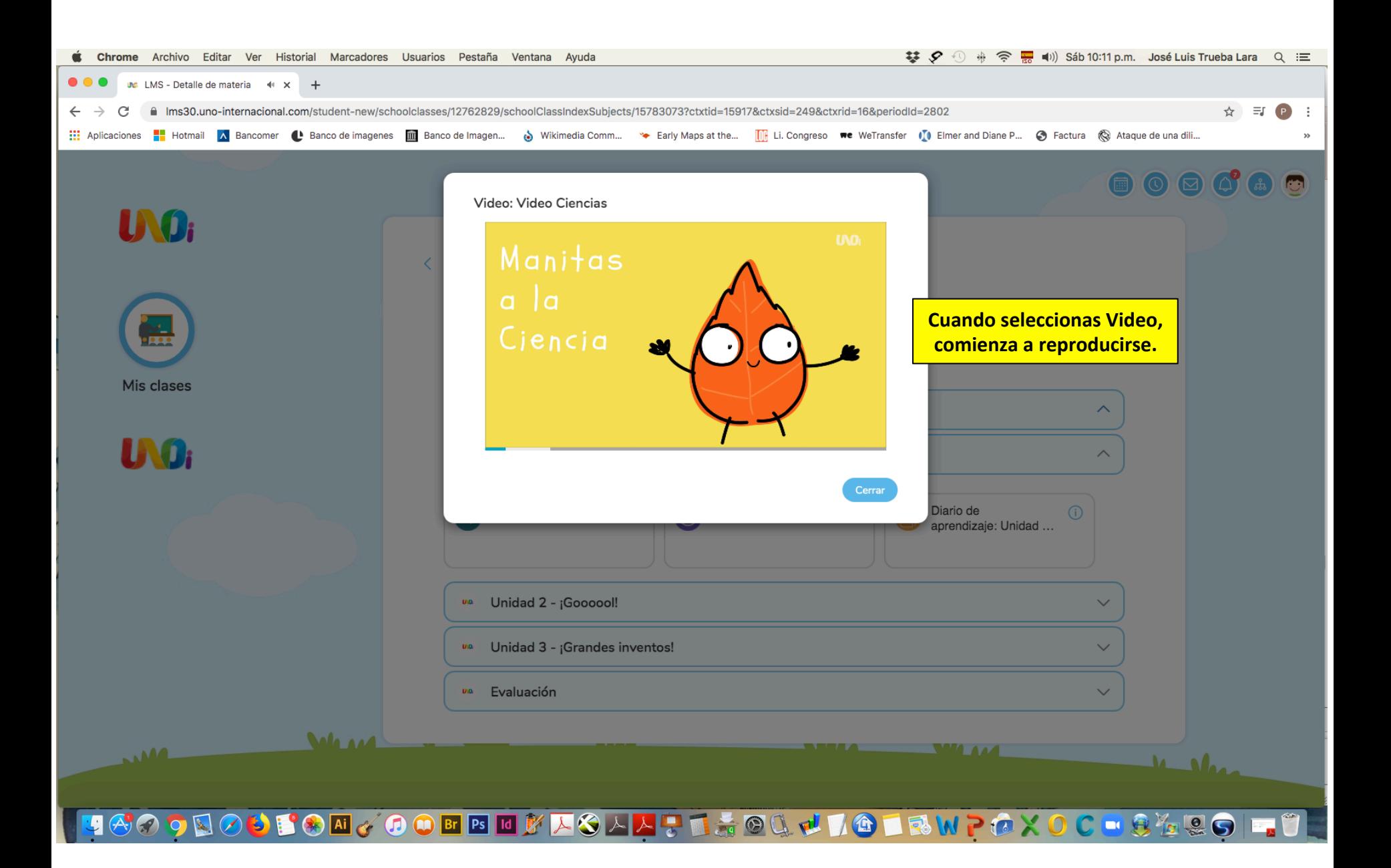

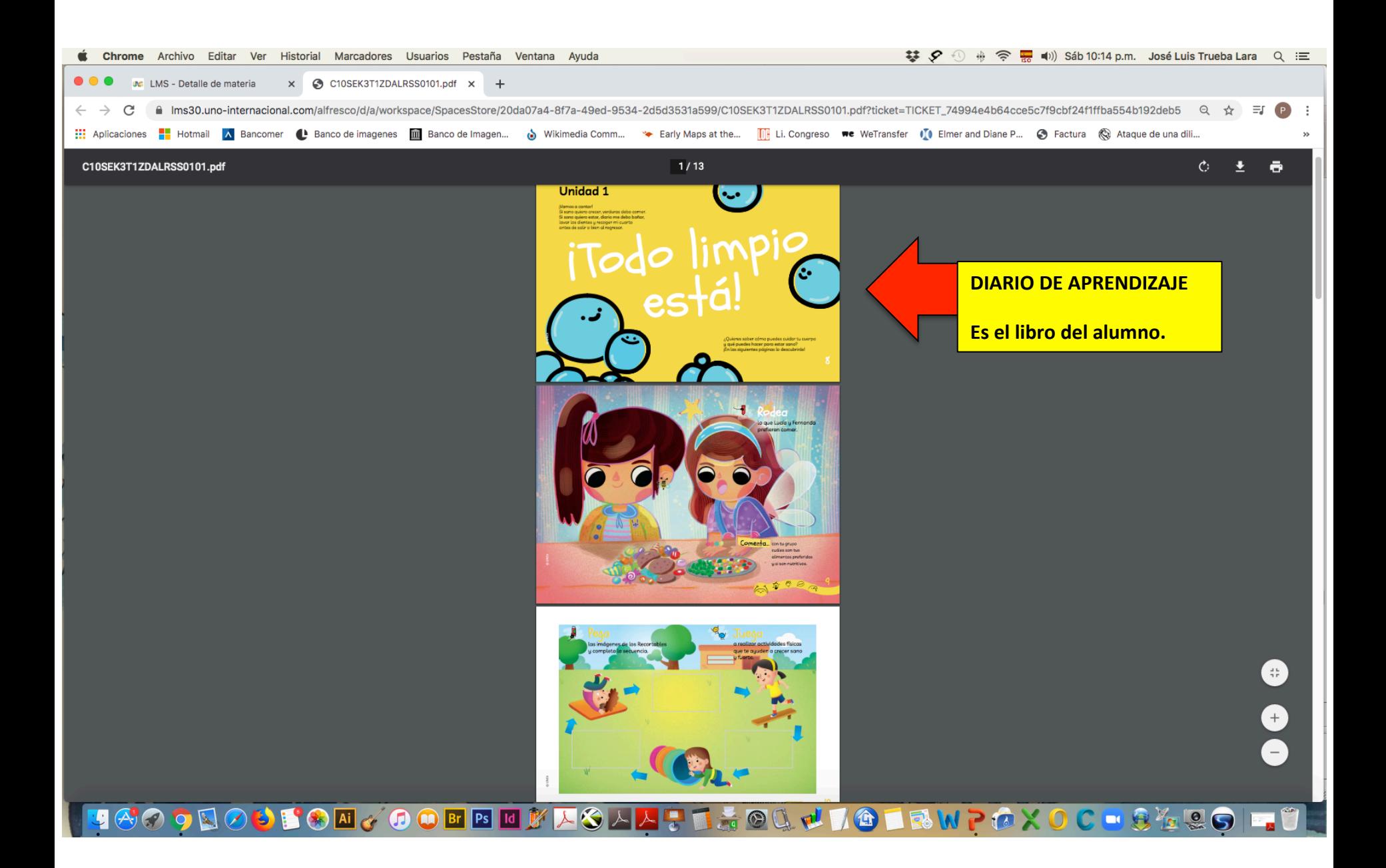

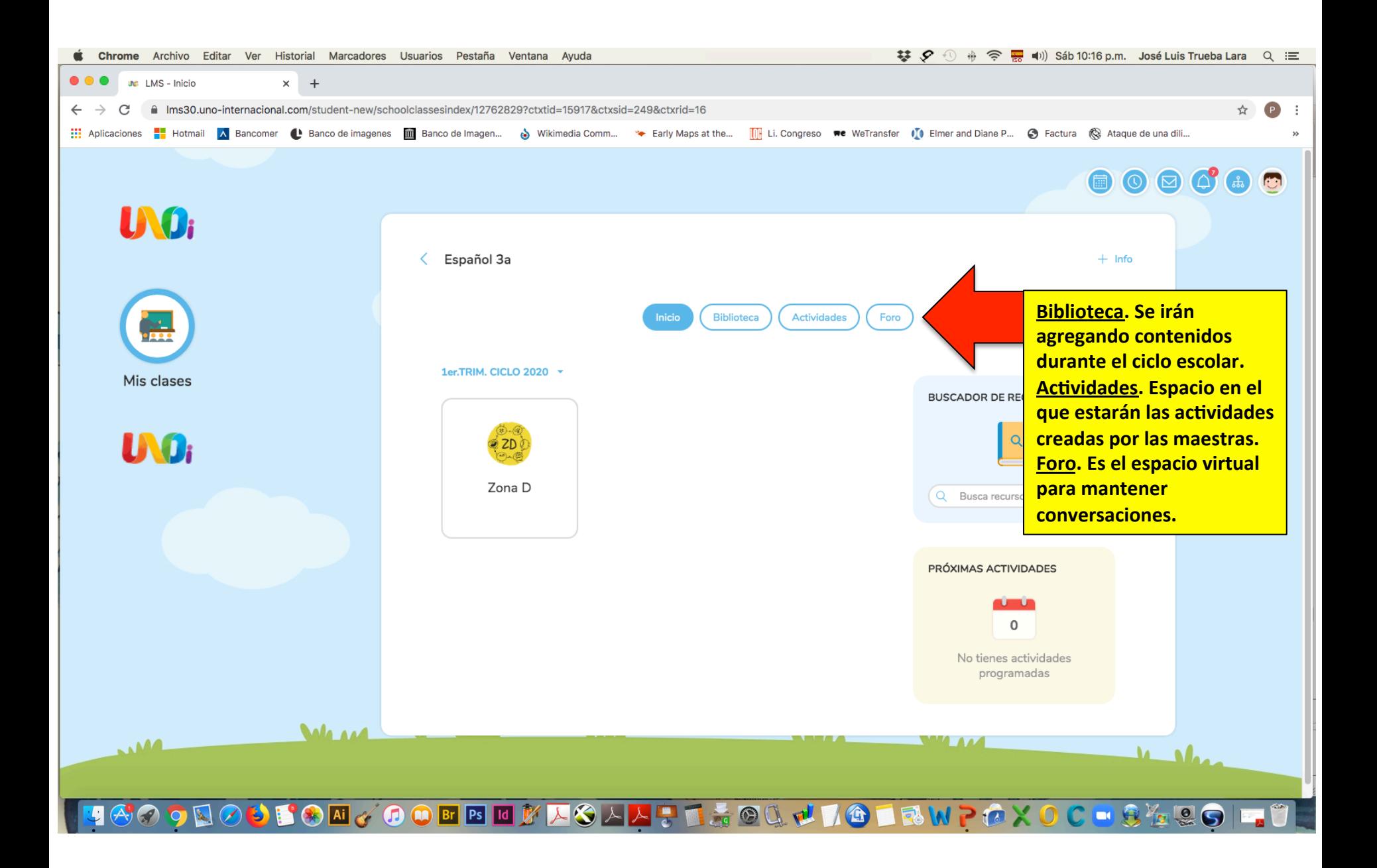

## SESIONES EN GOOGLE MEET

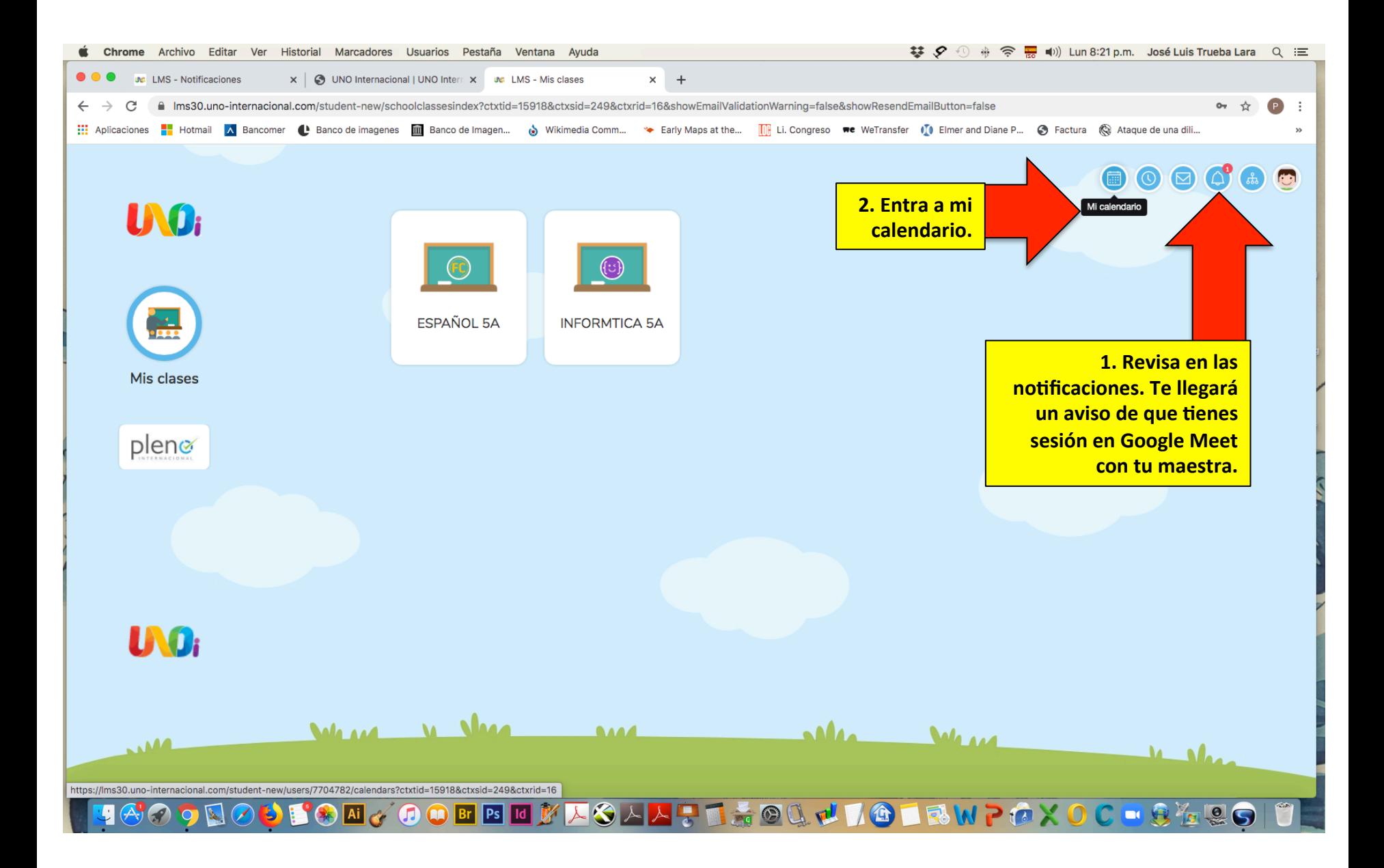

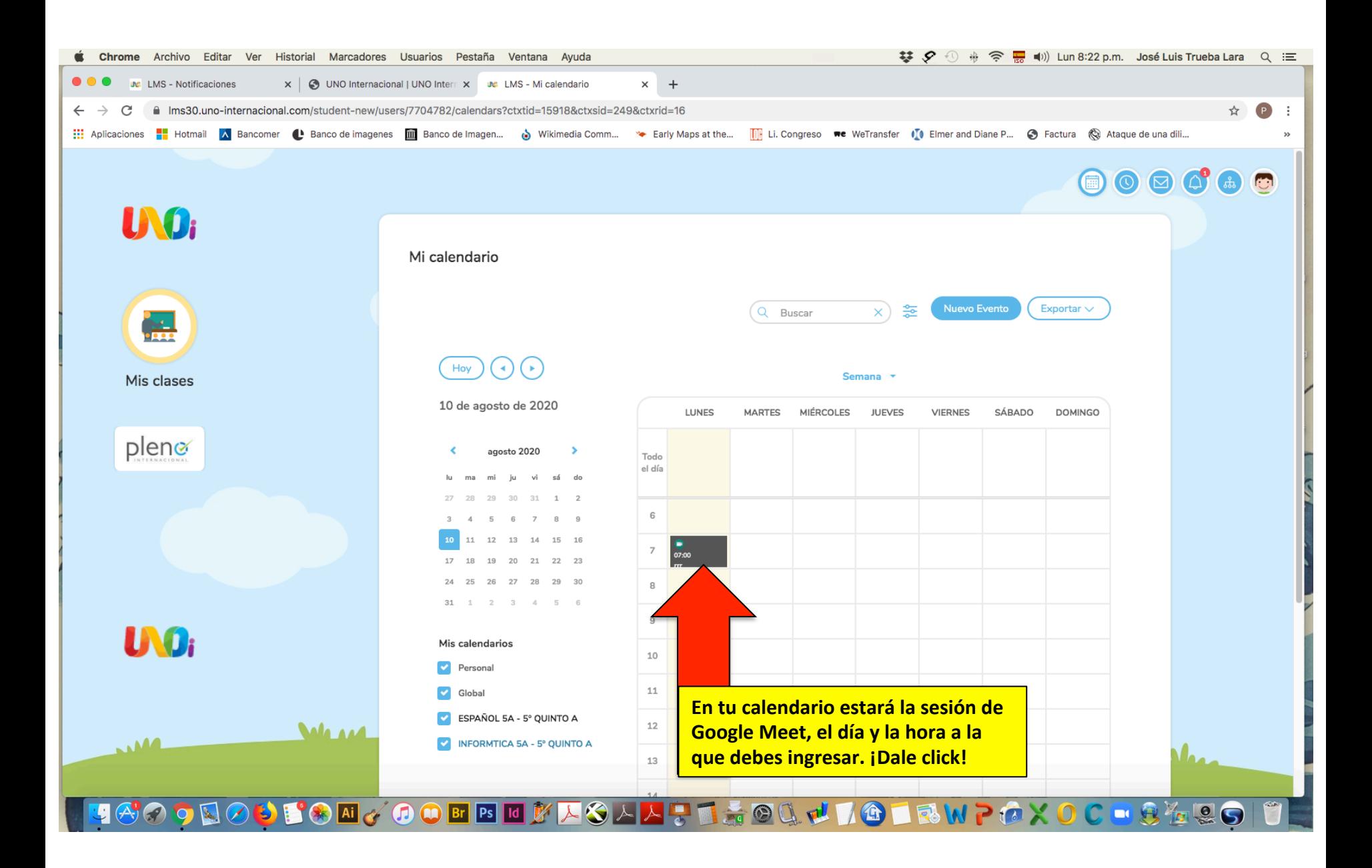

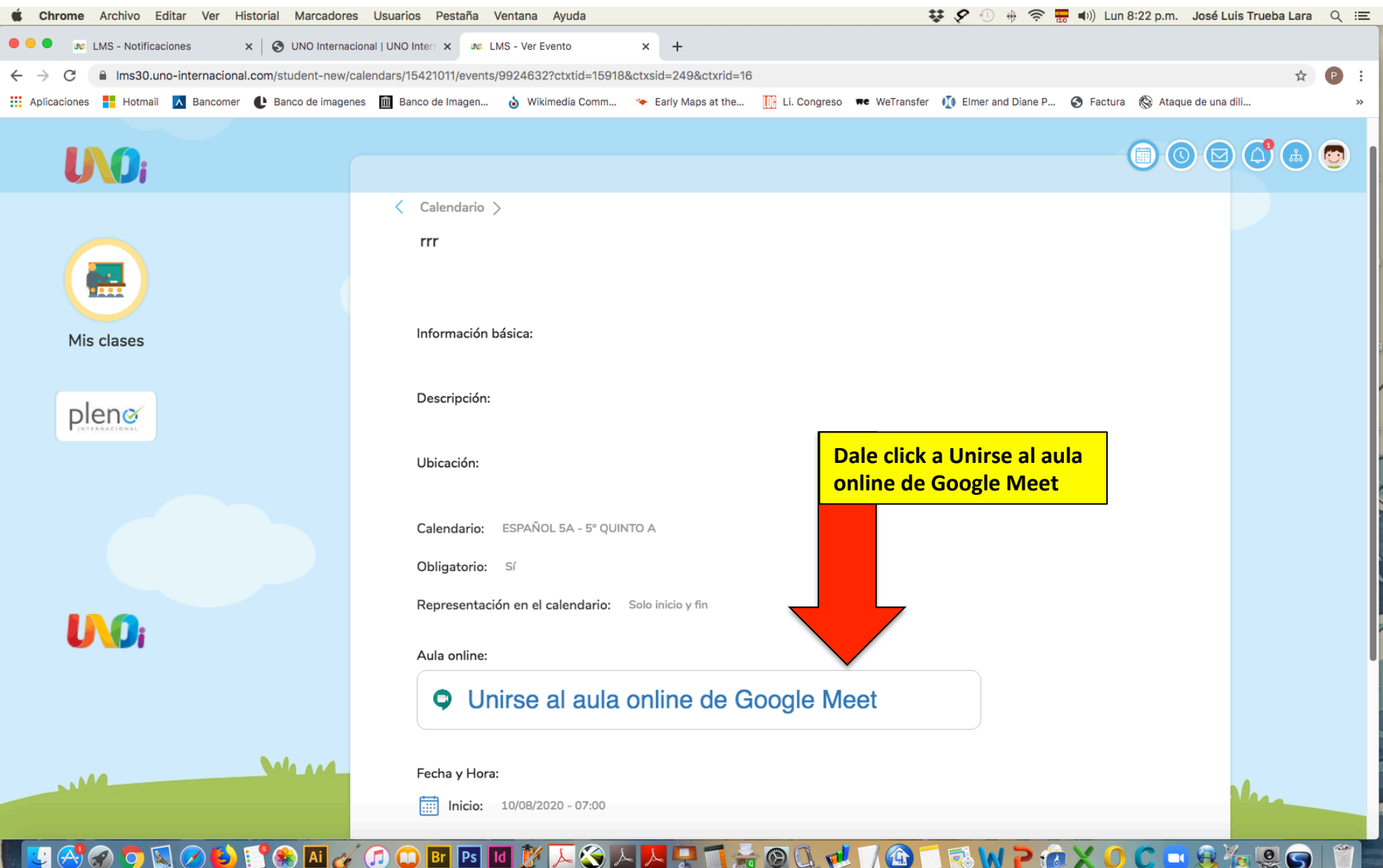

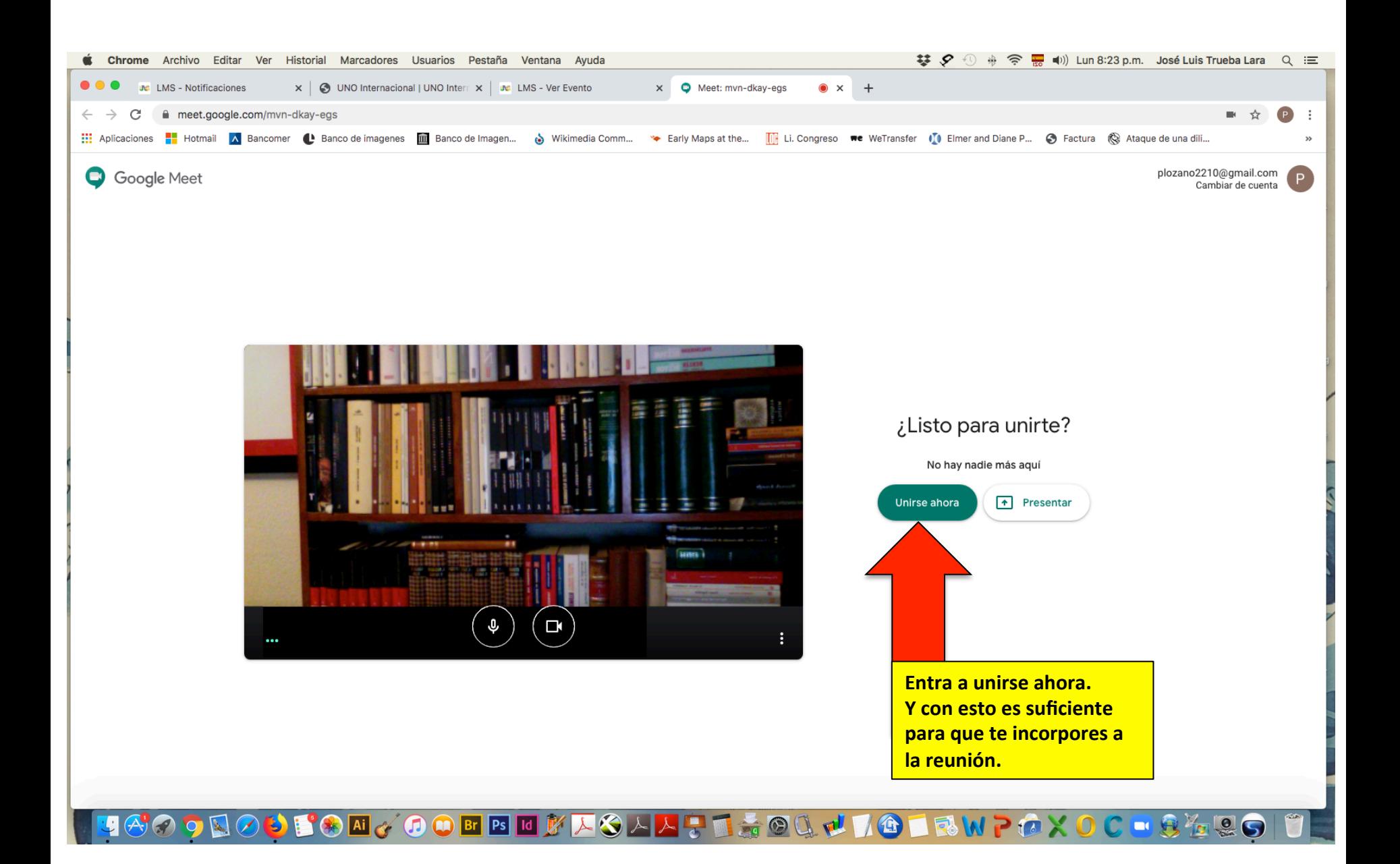

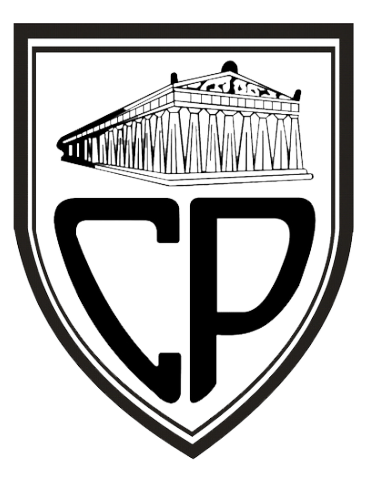

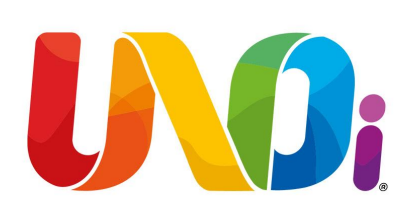

## GRACIAS POR TU ATENCIÓN